# <span id="page-0-0"></span>**Enterprise JavaBeans for Web Dynpro**

SAP NetWeaver Composition Environment Supports EJB 3.0 Standard for High-Quality Java Business Applications

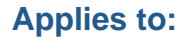

SAP NetWeaver CE 7.1, Java Enterprise Edition 5

# **Summary**

The EJB 3.0 standard is a powerful Java Enterprise Edition (EE) technology for business components where Java Persistence API contributes to a simplification of creating and using Enterprise JavaBeans. This leads for example to a light model building library, and with a minimum of custom code, you can call methods on the Enterprise JavaBean and bind the results directly to Web Dynpro user interface elements.

**Author(s):** Gesine Raith

**Company:** SAP AG

**Created on:** 27 June 2007

### **Author Bio**

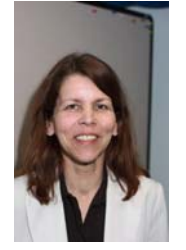

Gesine has been working for SAP for 15 years in the NetWeaver/former Basis area of SAP and is a senior member of the Product Management team. She acts as the SAP contact person for the *NetWeaver Development* user group which is assigned to the German User Group DSAG. Her current main topic is SAP's user interface technology Java Web Dynpro with its designtime and runtime aspects.

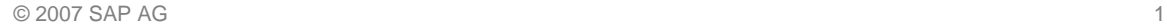

# <span id="page-1-0"></span>**Table of Contents**

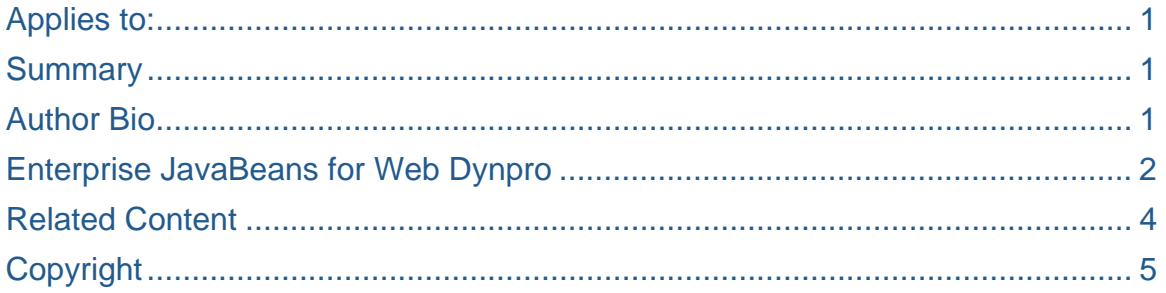

### **Enterprise JavaBeans for Web Dynpro**

Imagine you develop composite applications with a rich Web Dynpro table element that shows data from an Enterprise JavaBean (EJB) back end. Combining these three top technologies supported by SAP NetWeaver on top of Java Enterprise Edition (JEE) 5, you get a comprehensive development framework set for creating your business applications sent out to the world via the Web.

This represents a significant simplification when importing one or more EJBs into your Web Dynpro application. For example, business methods are executed in such a way that when the server handles the actions, they are absolutely transparent for you as a developer. While the 2.1 API version is still supported, and object mixtures are allowed, the new Enterprise JavaBean standard is a powerful Java Enterprise Edition technology for business components. The Java Persistence 1.0 API, annotation support, and a simple programming model also contribute to an improved and enhanced development environment.

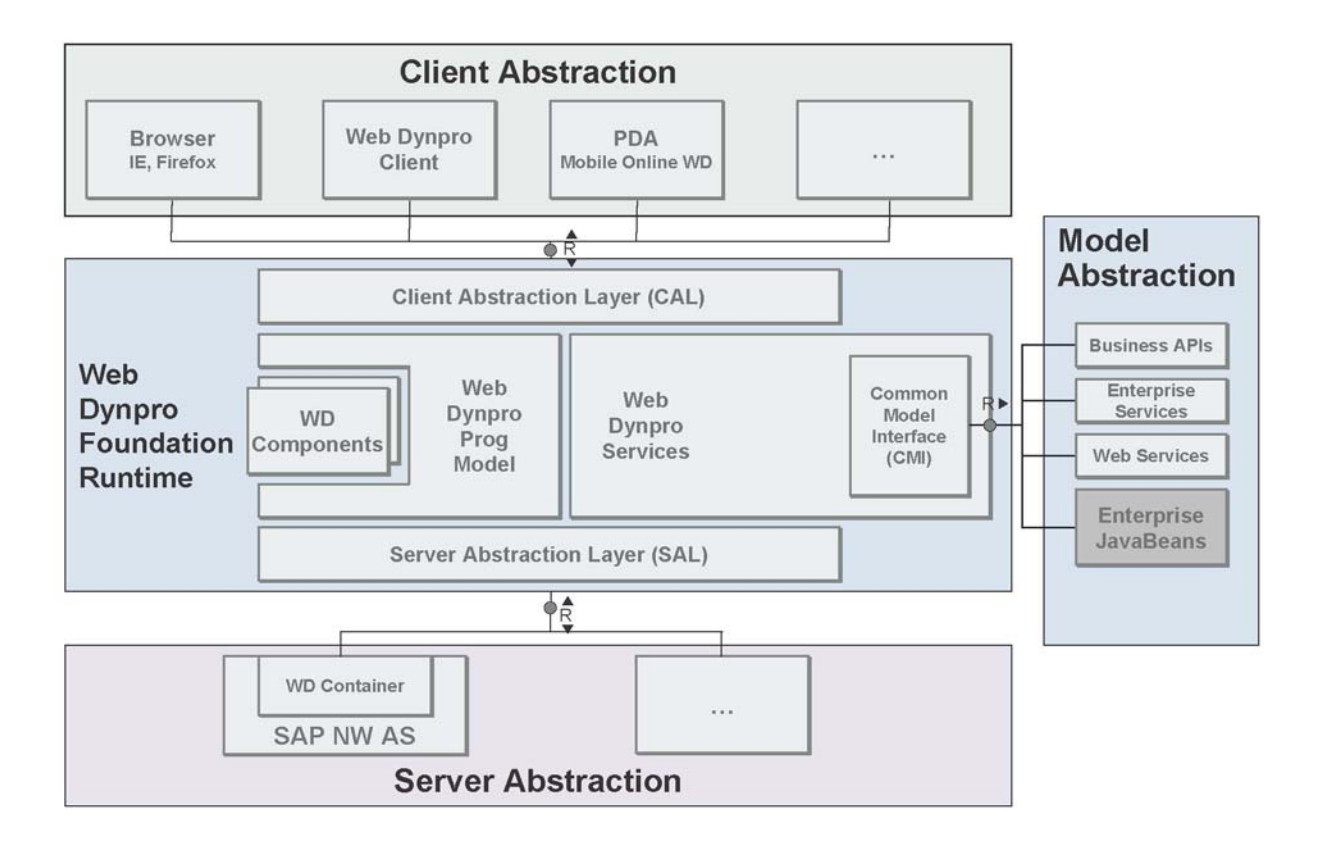

Let's take a well-known example and have a look at how few steps are necessary to develop a Web Dynpro user interface with an EJB back end. You add the enterprise application development component that is the container for the EJB development component and that you need to deploy your EJB to the server. By doing this, you are already applying the application functionality such as creating or listing entities – depending of course on your application design. You are now ready to import the EJB model. This is a well pre-defined interface that you access from the Web Dynpro designtime tools. You now just need to set a flag on the public part definition of the development component and trigger the import to generate the model classes. Proceed as usual with the definition of all other required application units such as component, window and views for the user interface design as well as the component interface and the controllers for dataflow purposes. With one single registration of the model in the  $wdDofinit()$  method of the responsible controller, you can ensure that all mandatory root elements and their relations  $(1 \ldots 1$  and  $1 \ldots N$ ) are automatically created by the Web Dynpro runtime, along with their default instances. You won't have to instantiate them manually!

<span id="page-3-0"></span>For the Java class generation, the EJB model provides the command pattern concept. An operation from the back end is encapsulated and becomes an object representation. According to this concept, each business method of the EJB is represented by a *Request* model class in Web Dynpro. The *Request* model class contains all business method input parameters either as properties in case of simple types or as relations in case of collections or arrays. If the business method has a return type, the corresponding *Response* model class is created as well and is linked as a relation in the *Request* model class.

Automated Java class generation is just one example of how much you are supported by the Web Dynpro framework when creating business Web applications with a Web Dynpro user interface. Try and find out how easy it is to develop interactive Java applications and start today! To benefit from the new features you get with SAP NetWeaver Application Server and Developer Studio, download the SAP Netweaver 7.1 Composition Environment Trial Version on SDN.

### **Related Content**

[SAP Netweaver 7.1 Composition Environment Trial Version Download](https://www.sdn.sap.com/irj/sdn/go/portal/prtroot/docs/library/uuid/1011818d-1abe-2910-5897-f72eb59c951a)

# <span id="page-4-0"></span>**Copyright**

© Copyright 2007 SAP AG. All rights reserved.

No part of this publication may be reproduced or transmitted in any form or for any purpose without the express permission of SAP AG. The information contained herein may be changed without prior notice.

Some software products marketed by SAP AG and its distributors contain proprietary software components of other software vendors.

Microsoft, Windows, Outlook, and PowerPoint are registered trademarks of Microsoft Corporation.

IBM, DB2, DB2 Universal Database, OS/2, Parallel Sysplex, MVS/ESA, AIX, S/390, AS/400, OS/390, OS/400, iSeries, pSeries, xSeries, zSeries, z/OS, AFP, Intelligent Miner, WebSphere, Netfinity, Tivoli, Informix, i5/OS, POWER, POWER5, OpenPower and PowerPC are trademarks or registered trademarks of IBM Corporation.

Adobe, the Adobe logo, Acrobat, PostScript, and Reader are either trademarks or registered trademarks of Adobe Systems Incorporated in the United States and/or other countries.

Oracle is a registered trademark of Oracle Corporation.

UNIX, X/Open, OSF/1, and Motif are registered trademarks of the Open Group.

Citrix, ICA, Program Neighborhood, MetaFrame, WinFrame, VideoFrame, and MultiWin are trademarks or registered trademarks of Citrix Systems, Inc.

HTML, XML, XHTML and W3C are trademarks or registered trademarks of W3C®, World Wide Web Consortium, Massachusetts Institute of Technology.

Java is a registered trademark of Sun Microsystems, Inc.

JavaScript is a registered trademark of Sun Microsystems, Inc., used under license for technology invented and implemented by Netscape.

MaxDB is a trademark of MySQL AB, Sweden.

SAP, R/3, mySAP, mySAP.com, xApps, xApp, SAP NetWeaver, and other SAP products and services mentioned herein as well as their respective logos are trademarks or registered trademarks of SAP AG in Germany and in several other countries all over the world. All other product and service names mentioned are the trademarks of their respective companies. Data contained in this document serves informational purposes only. National product specifications may vary.

These materials are subject to change without notice. These materials are provided by SAP AG and its affiliated companies ("SAP Group") for informational purposes only, without representation or warranty of any kind, and SAP Group shall not be liable for errors or omissions with respect to the materials. The only warranties for SAP Group products and services are those that are set forth in the express warranty statements accompanying such products and services, if any. Nothing herein should be construed as constituting an additional warranty.

These materials are provided "as is" without a warranty of any kind, either express or implied, including but not limited to, the implied warranties of merchantability, fitness for a particular purpose, or non-infringement.

SAP shall not be liable for damages of any kind including without limitation direct, special, indirect, or consequential damages that may result from the use of these materials.

SAP does not warrant the accuracy or completeness of the information, text, graphics, links or other items contained within these materials. SAP has no control over the information that you may access through the use of hot links contained in these materials and does not endorse your use of third party web pages nor provide any warranty whatsoever relating to third party web pages.

Any software coding and/or code lines/strings ("Code") included in this documentation are only examples and are not intended to be used in a productive system environment. The Code is only intended better explain and visualize the syntax and phrasing rules of certain coding. SAP does not warrant the correctness and completeness of the Code given herein, and SAP shall not be liable for errors or damages caused by the usage of the Code, except if such damages were caused by SAP intentionally or grossly negligent.